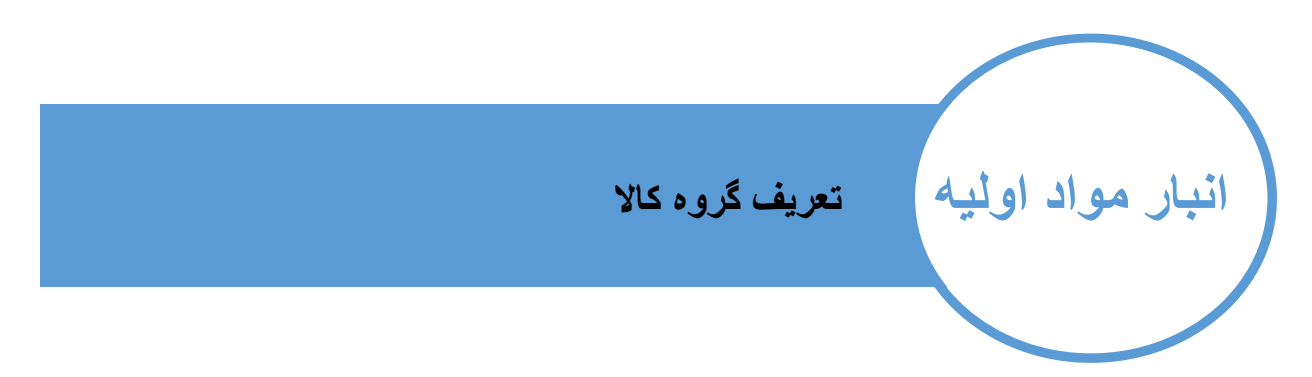

### جهت گروه بندی کاال ها می توانید در بخش گروه های کاالی متفاوت تعریف نمایید

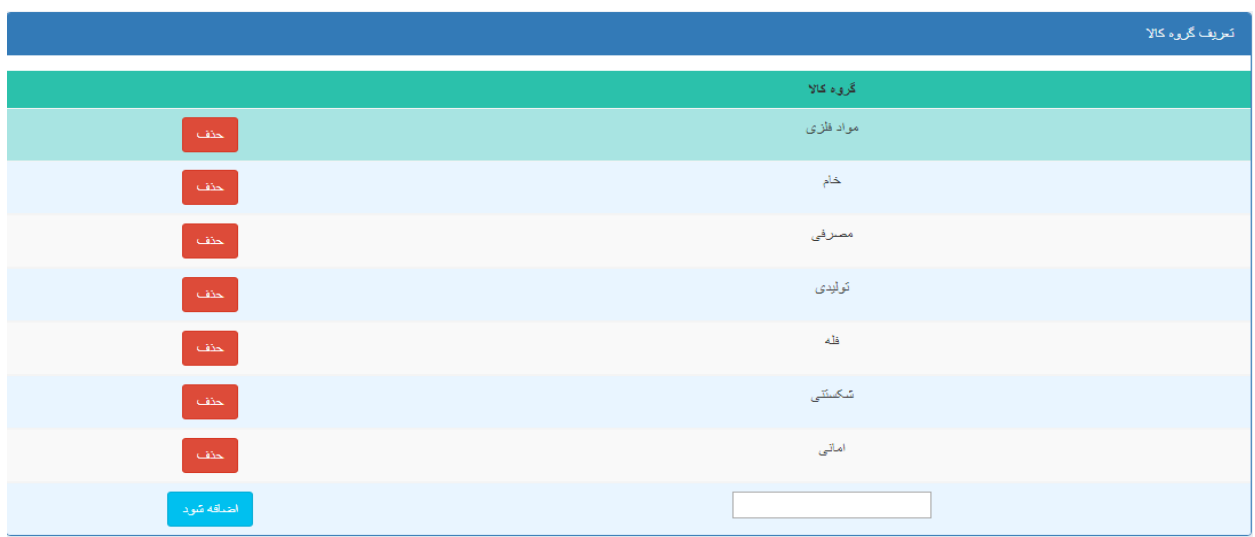

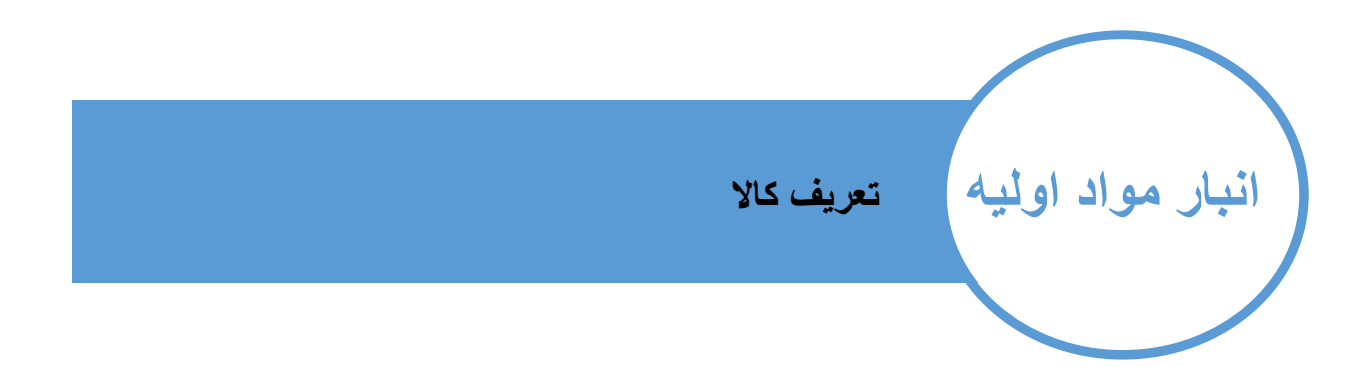

جهت استفاده از قابلیت ها انبار کاال های خود را تعریف نمایید.

\*بهتر است جهت هماهنگی بهتر و استفاده از بخش برآورد مواد اولیه کاال را همانند کاالهایی که قصد تولید آن ها را دارید وارد نمایید.

\* از ضریب خرید در بخش برآورد مواد پروژه استفاده می گردد در صورتی که میزان ضایعات شما صفر می باشد ضریب خرید را برابر 1 قرار دهید

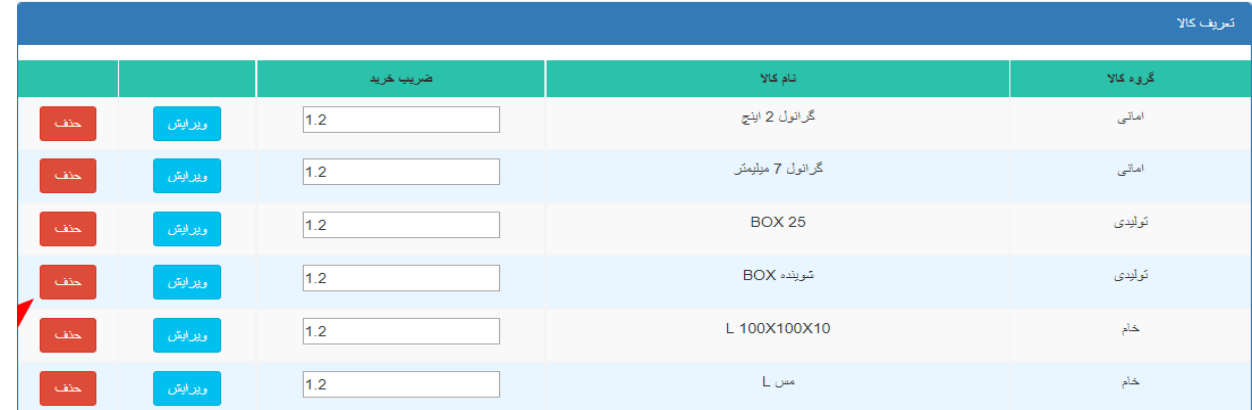

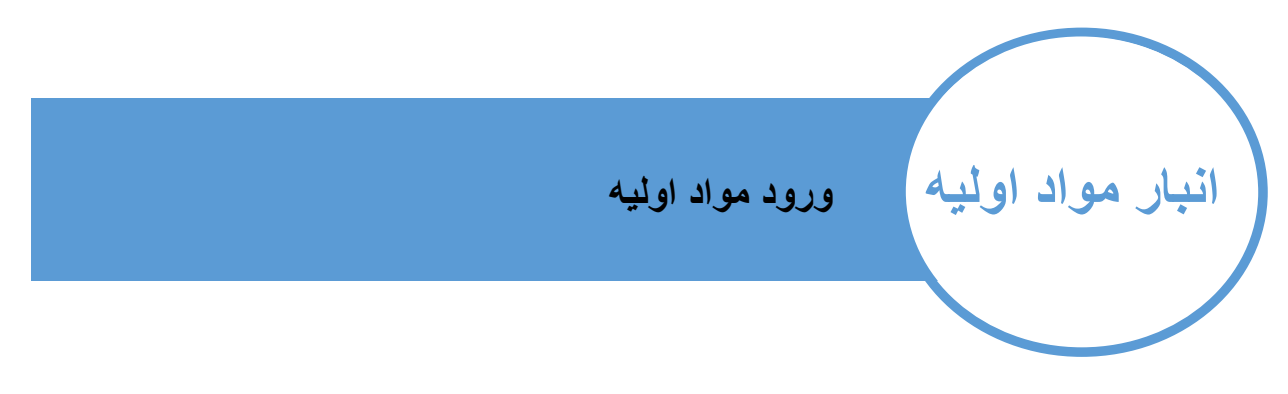

جهت ثبت کاالهایی که وارد کازخانه می شند از این بخش استفاده نمایید. پس از ورود اطالعات می توانید رسید را چاپ نمایید.

\*اگر مواد اولیه را اختصاصا جهت پروژه ای خریداری نمی نمایید می توانید از بخش پروژه ها ، پروژه ای را با نام مثال انبار آزاد و یا انبار مواد خام تعریف نمایید و کاالهای وارد شده را در این انبار ثبت نمایید.

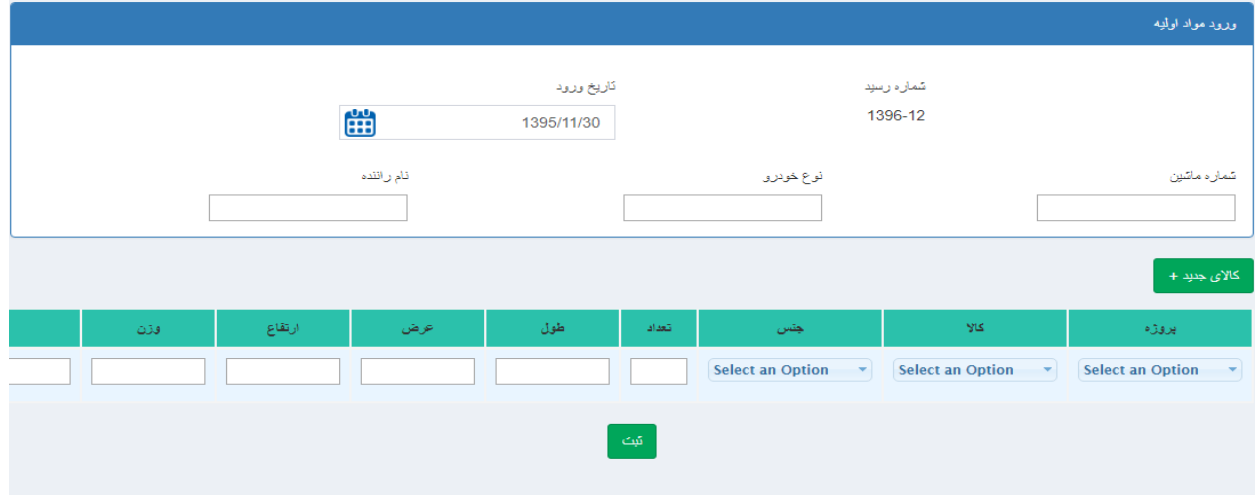

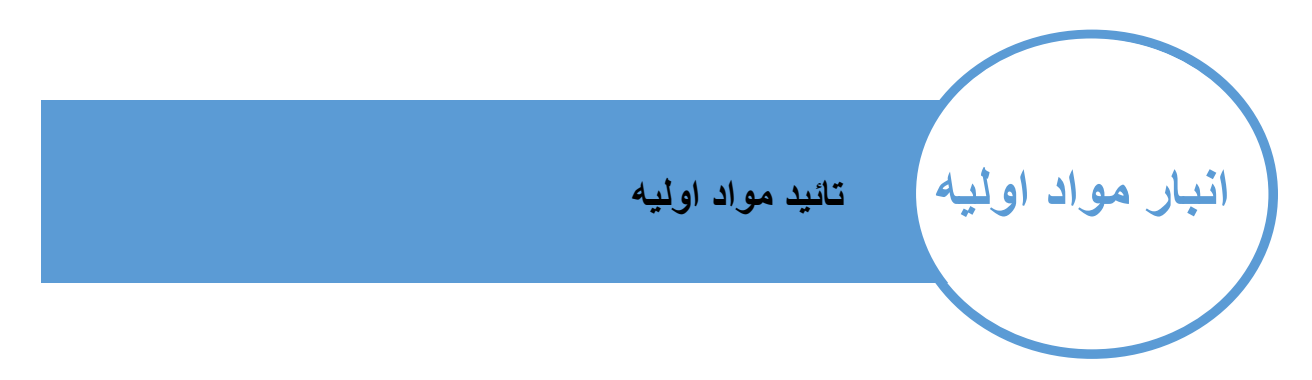

پس از ثبت مواد اولیه کاالها باید توسط مدیریت انبار و مدیریت کنترل کیفیت تائئید گردد.

\*می توانید فقط بخشی از کاال ها را تائید نموده و همچنین علت عدم تائید را وارد نماید.

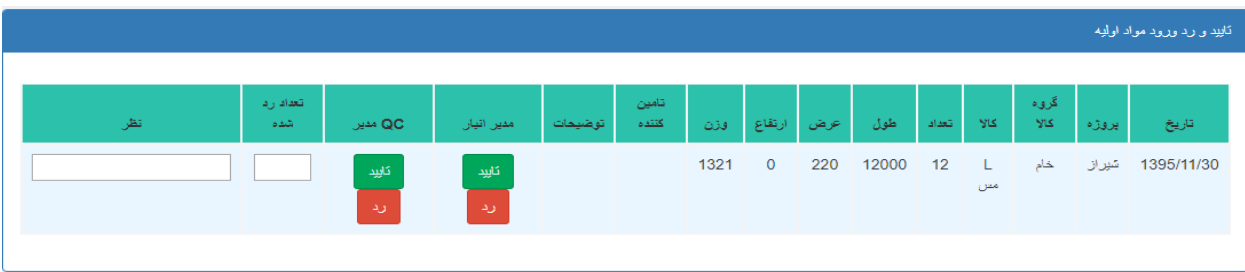

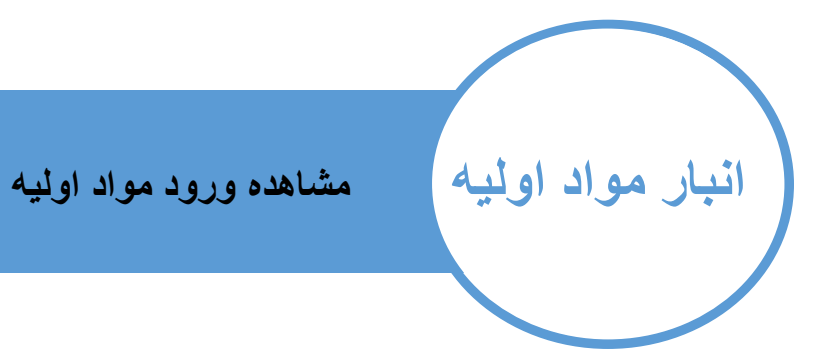

در این بخش می توانید تمامی کاال های وارد شده به انبار را جهت هر پروژه مشاهده نمایید.

\* در صورتی که بر روی هر یک از ردیف ها کلیک نمایید می توانید مشاهده کنید که از زمان ورود این کالا به انبار چه استفاده های از آن شده است (در چه تاریخ هایی و به چه تعداد و جهت چه پروژه ای در خواست و حواله داشته است(

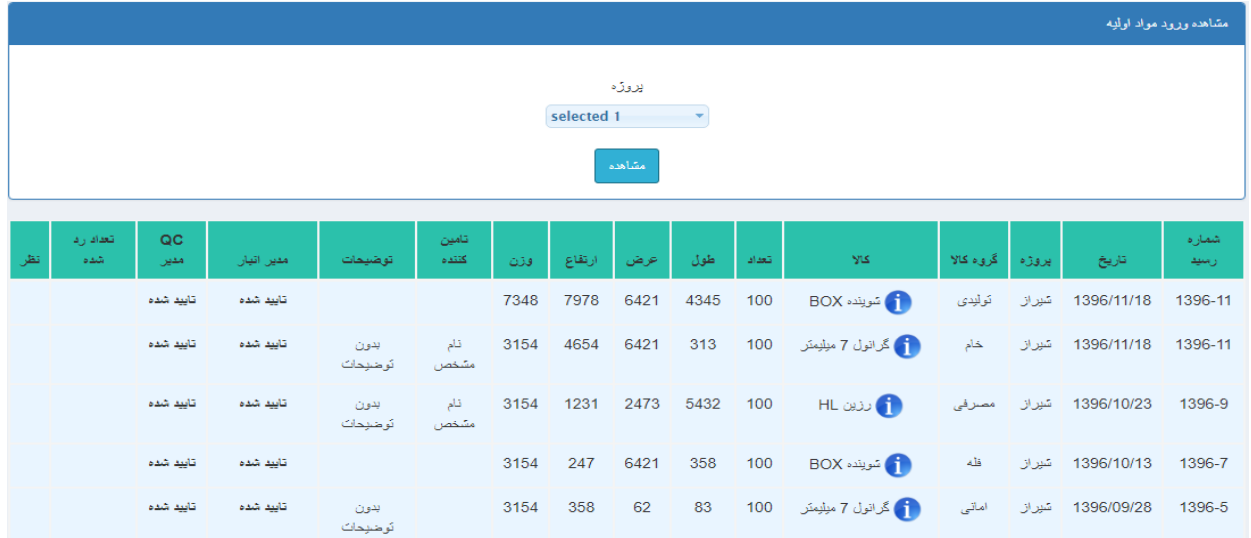

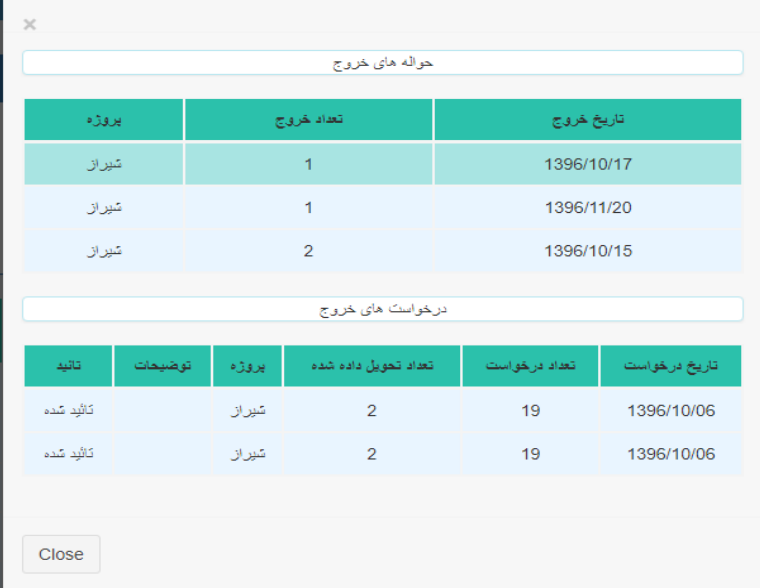

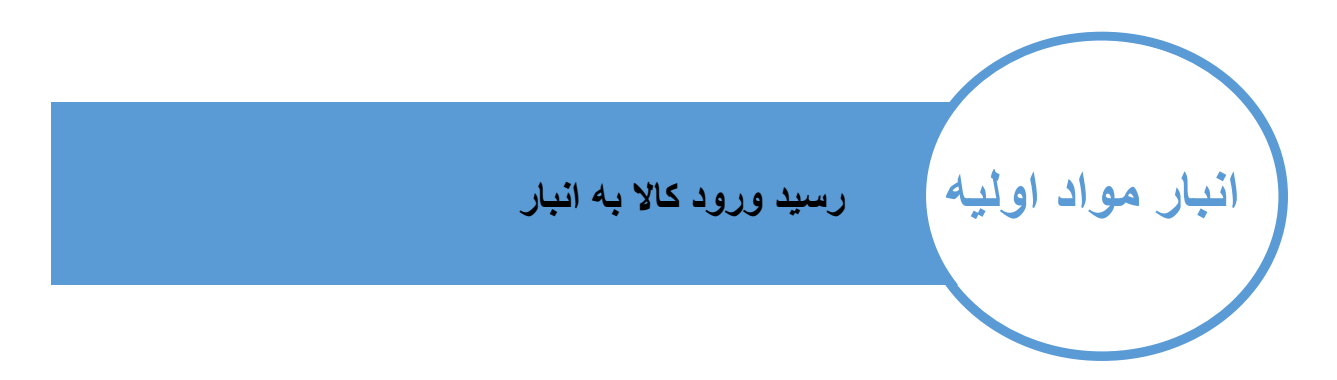

### در این بخش می توانید جزئیات هر رسید را مشاهده کرده و در صورت نیاز چاپ نمایید

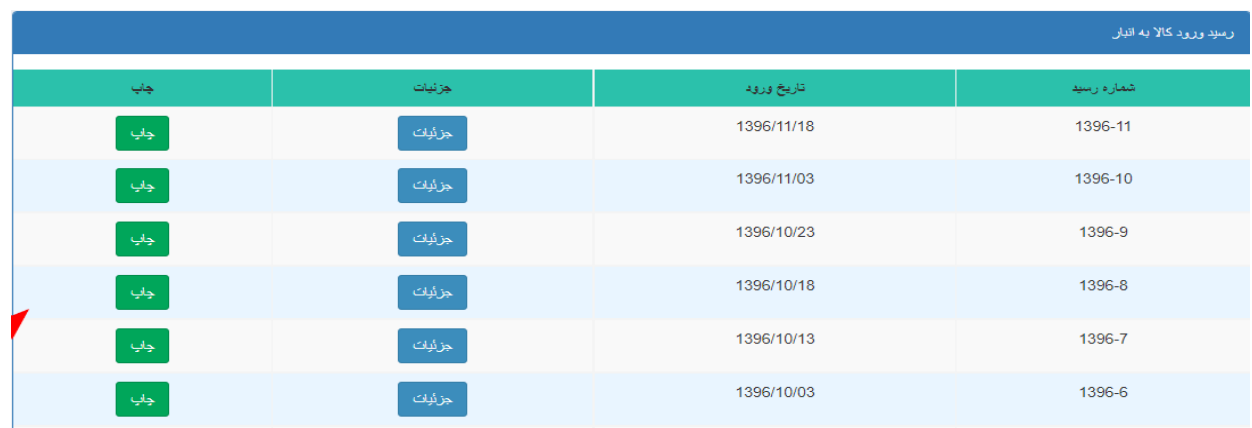

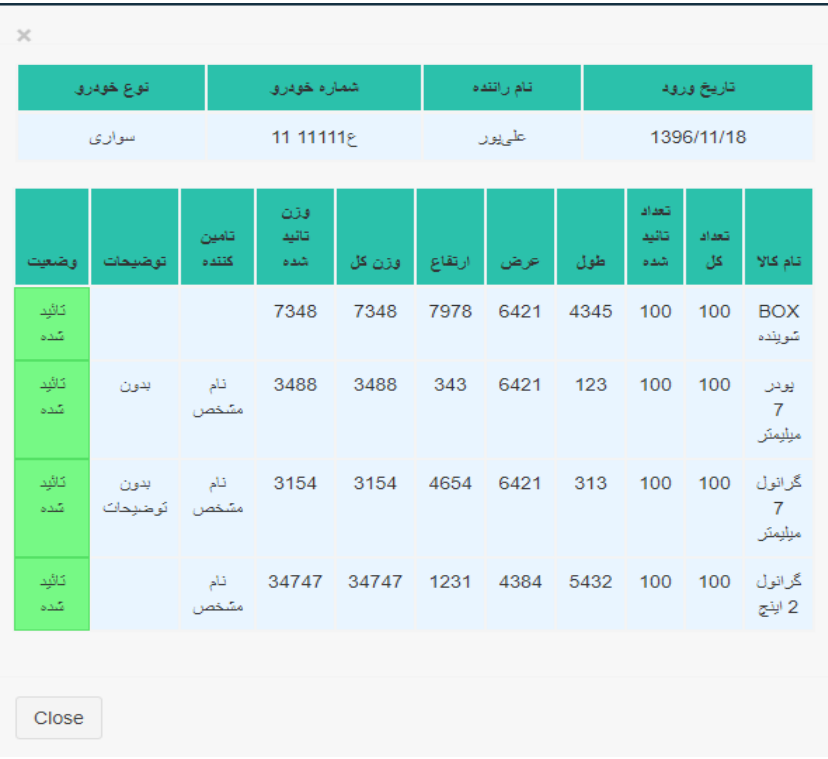

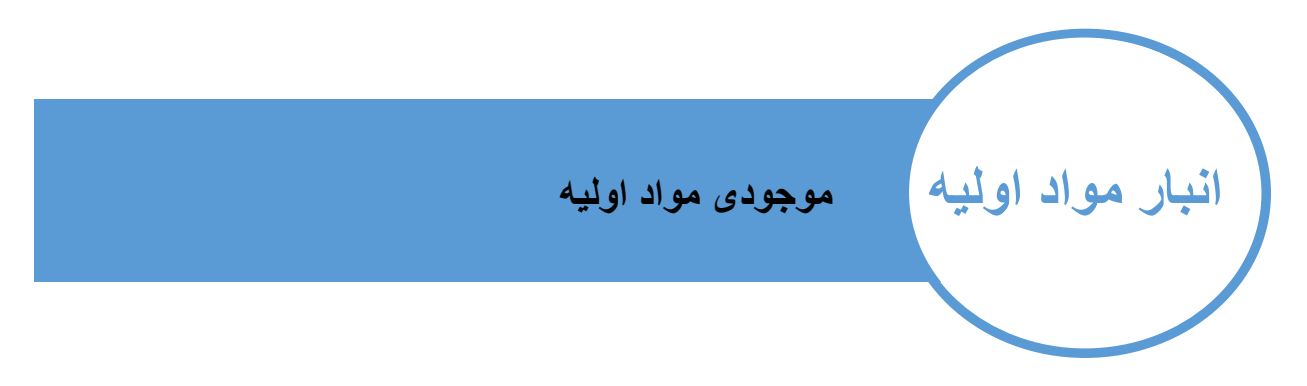

## در این بخش می توانید میزان موجودی مواد اولیه را به صورت تک و تجمعی مشاهده نمایید

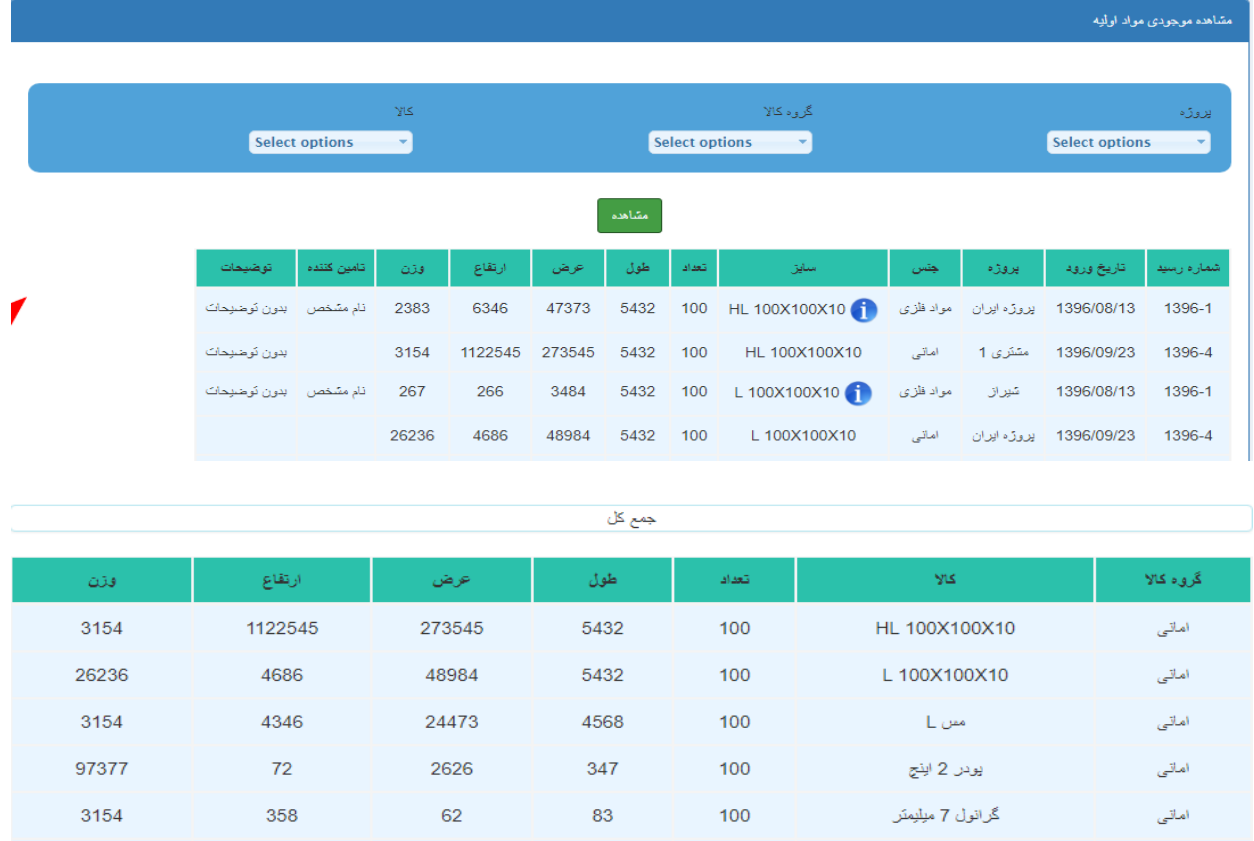

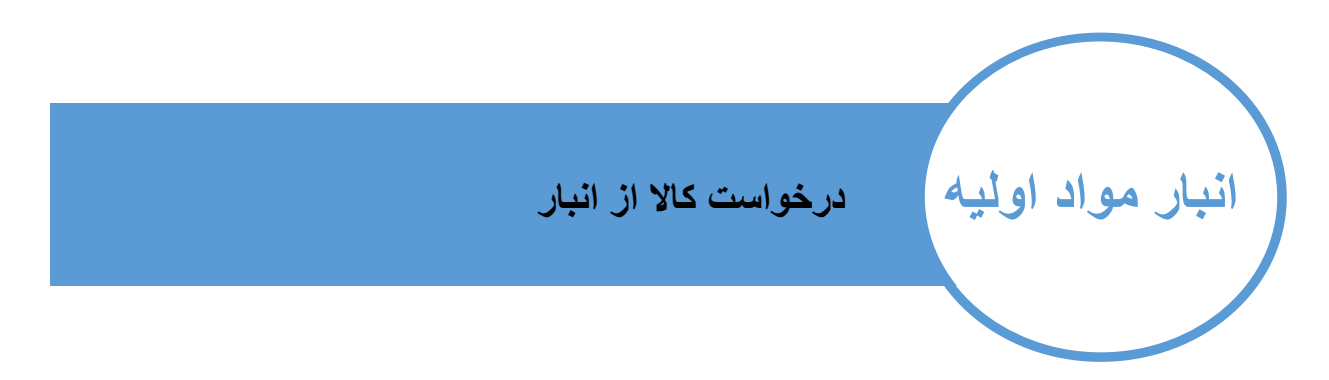

#### $\bar{\gamma}$ گر<sub>و</sub>ه کالا یں وڑہ<br>ا Select options v selected 3 selected 1  $\overline{\phantom{a}}$ تاريخ مورد نياز 曾 1396/11/30 گريءَ<br>کالا شماره<br>رسيد <mark>هداد مو</mark>رد<br>-<br>- تياز توضيحات .<br>کالا .<br>جهت پروژه يروژه تاريخ ورود غول -1396/08/13 شيراز 267 266 3484 5432 100 Select an Option  $\rightarrow$   $\Gamma$  $\overline{\bullet}$  $\overline{1}$  $\bullet$ -1396/11/18 1396 شيران خام گرانول 7 ميليمتر 100 1313 14654 1544 1544 Select an Option  $\sqrt{2}$  0 Λ  $11$

### درخواست کاال با تنظیم پروژه و تعداد و زمان مورد نیاز انجام می شود

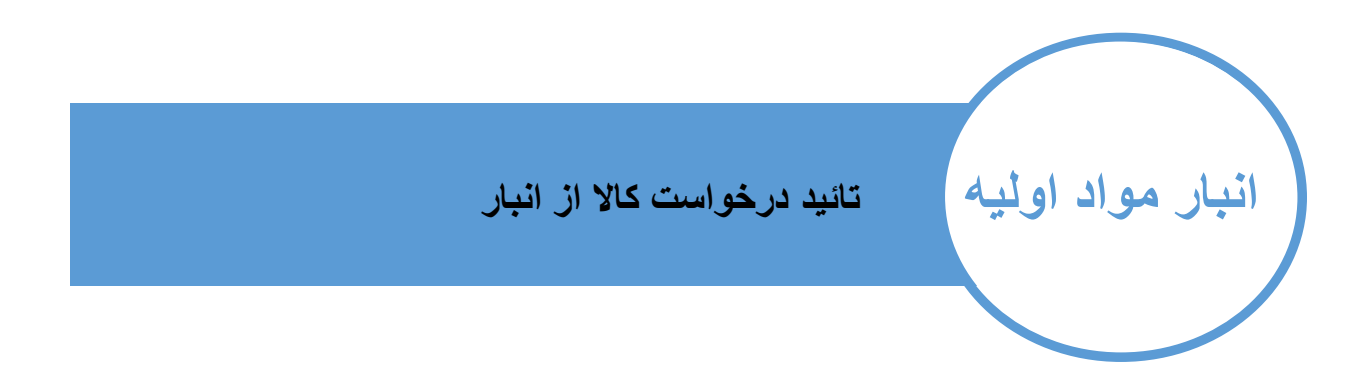

پس از ثبت درخواست مدیر مربوطه امکان تائید و رد کردن درخواست را داشته

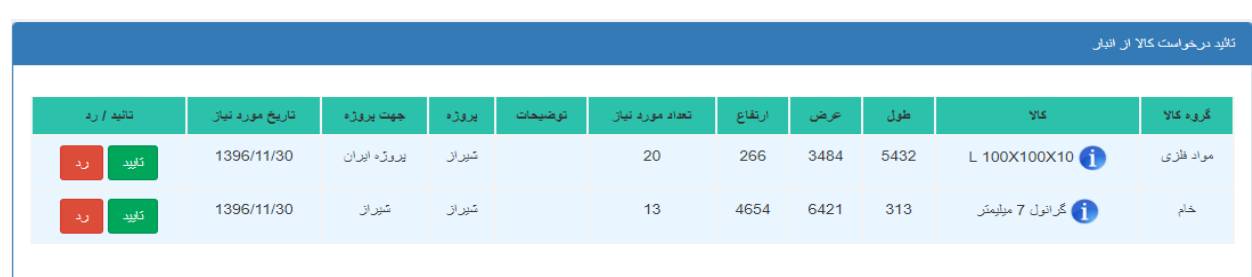

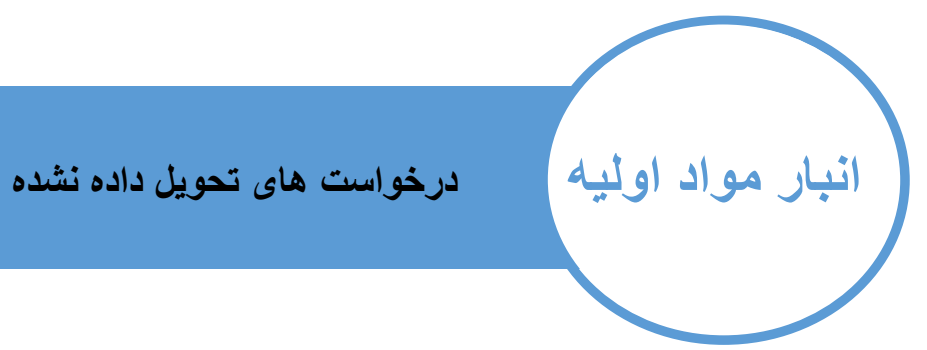

در این بخش درخواست هایی که تا کنون به طور کامل تحویل داده نشده است مشخص بوده

\*با کلیک بر روی تعداد تحویل شده جزئیات کاالهایی که تا کنون تحویل شده است را نشان می دهد

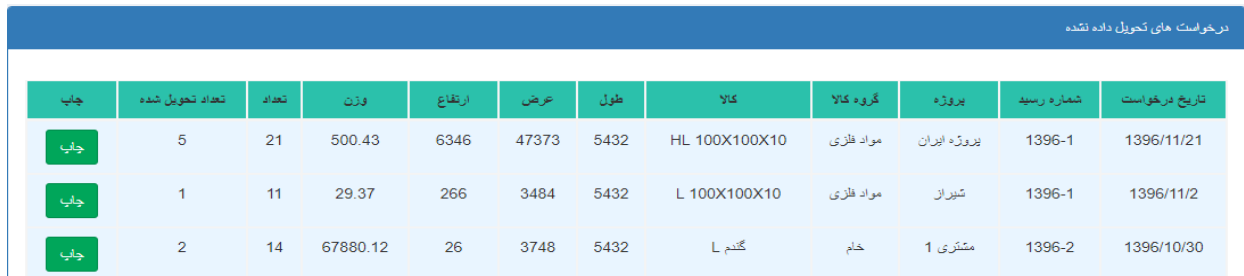

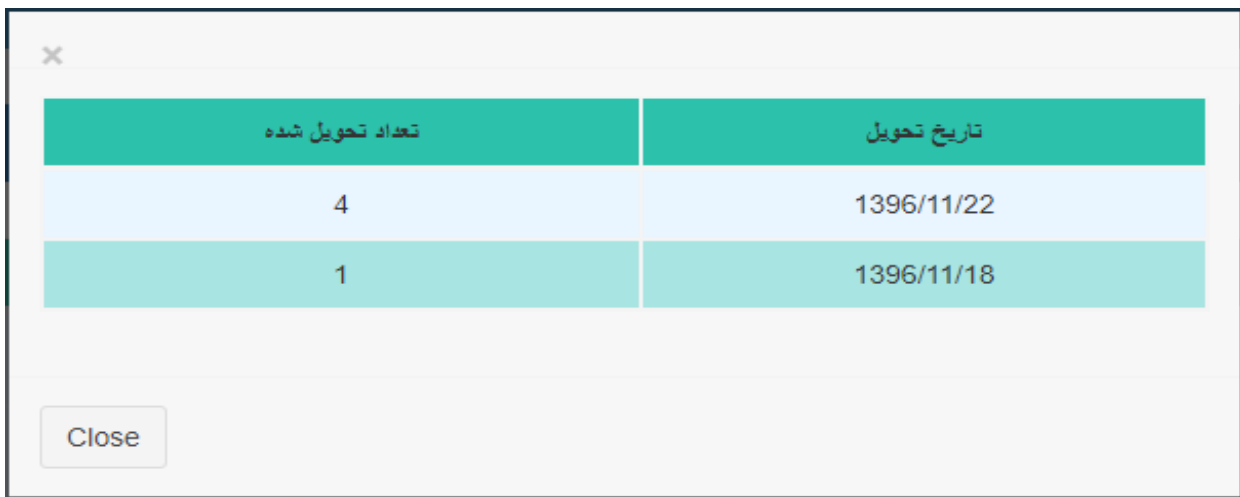

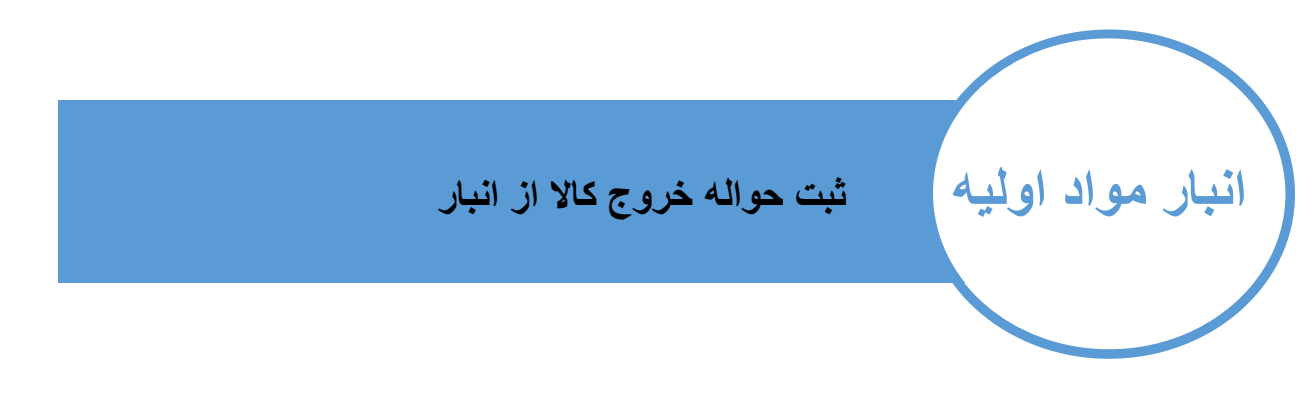

پس از تحویل کاال های درخواست شده از این بخش می توان تحویل کاال ها را ثبت کرده و حواله خروج را ایجاد کرد

\*درخواست کننده می تواند با زدن دکمه تمام پیش از دریفت کاال و ثبت حواله درخواست را خاتمه دهد

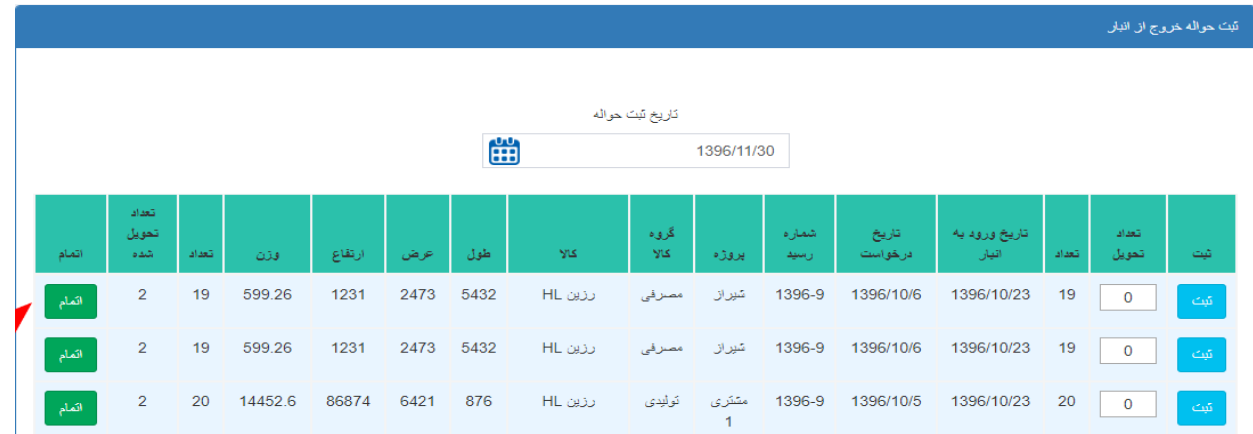

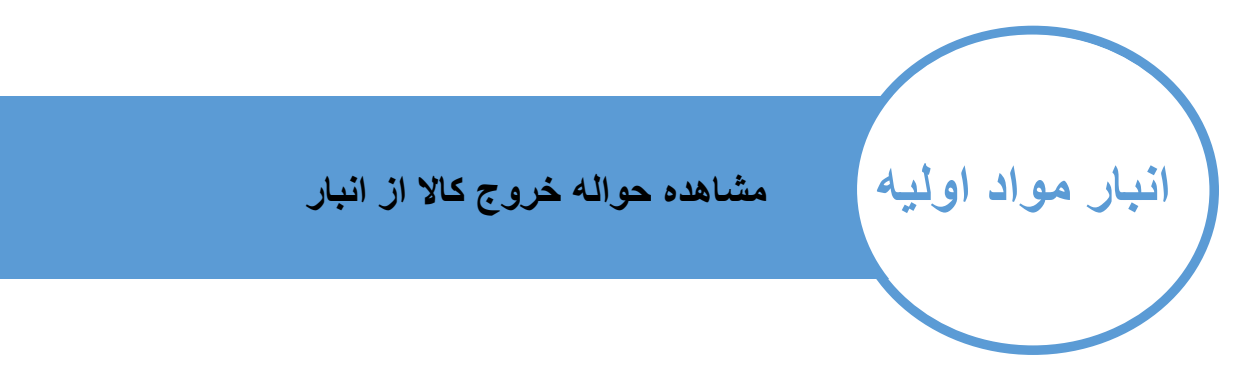

### در این بخش می توانید حواله های ثبت شده را مشاهده و در صورت نیاز چاپ نمایید

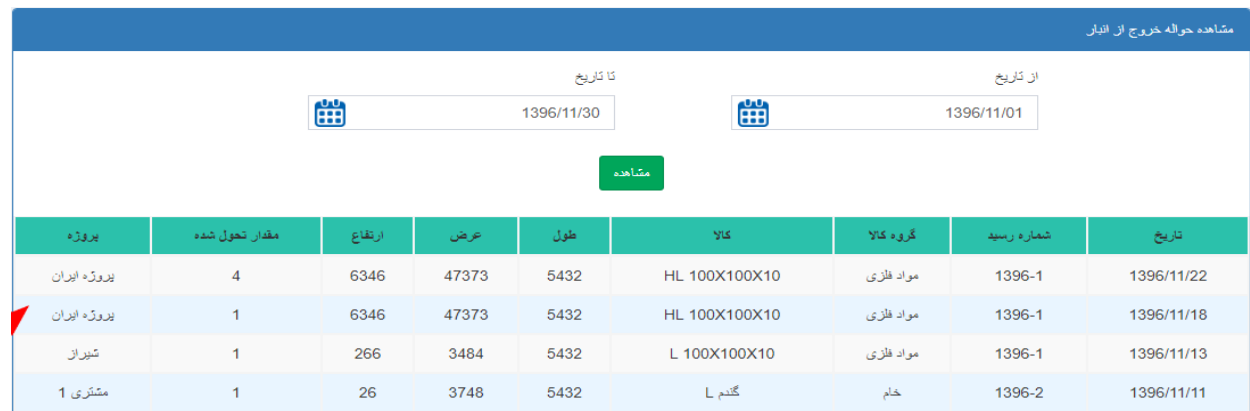

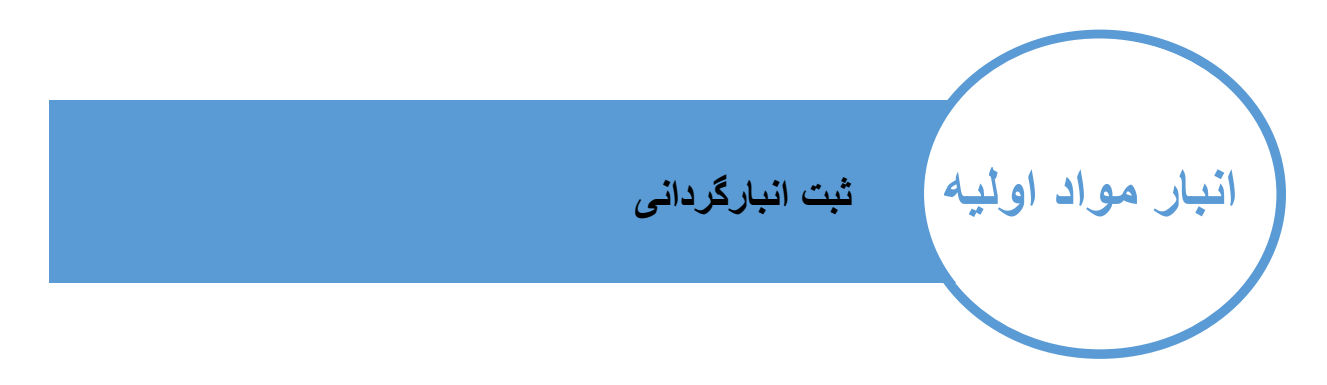

پس از انجام انبارگردانی در صورت وجود مغایرت درد تعداد کل اولیه و یا میزان موجودی حال حاضر می توانید در این بخش اعداد را اصالح نمایید.

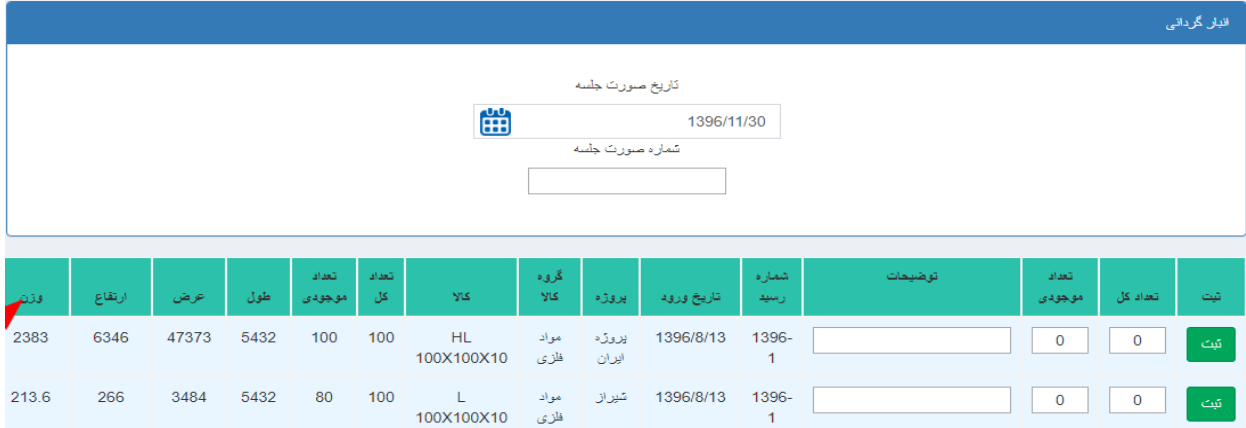

$$
\begin{array}{|c|c|}\n\hline\n\text{right} & \text{if } \mathbf{u} \text{ is the initial value of } \mathbf{u} \text{ and } \mathbf{u} \text{ is the initial value of } \mathbf{u} \text{ and } \mathbf{u
$$

پس از ثبت تغییرات انبارگردانی در صورتی که مدیریت مربوطه اعداد را تائید نمایید به اطالعات انبار اعمال می گردد

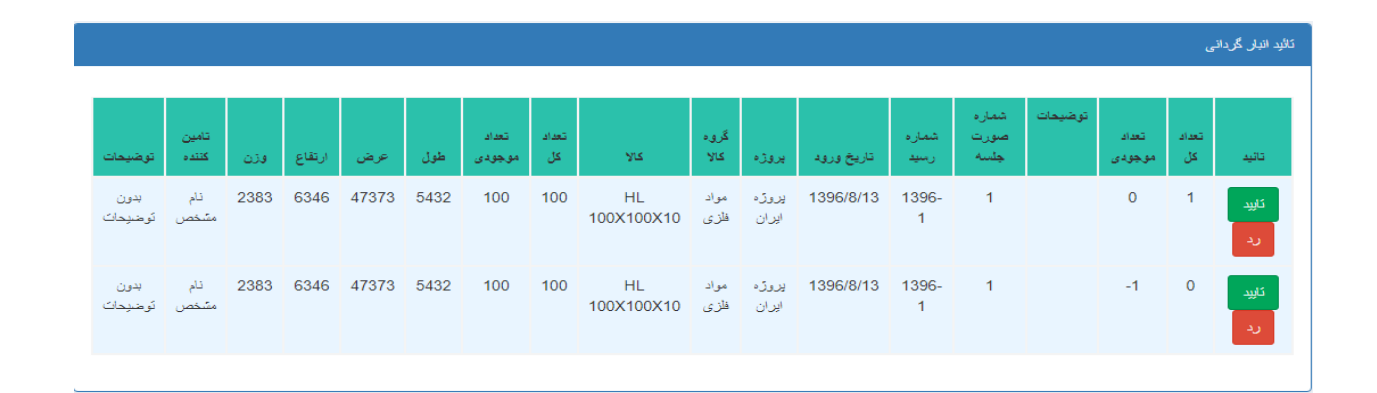

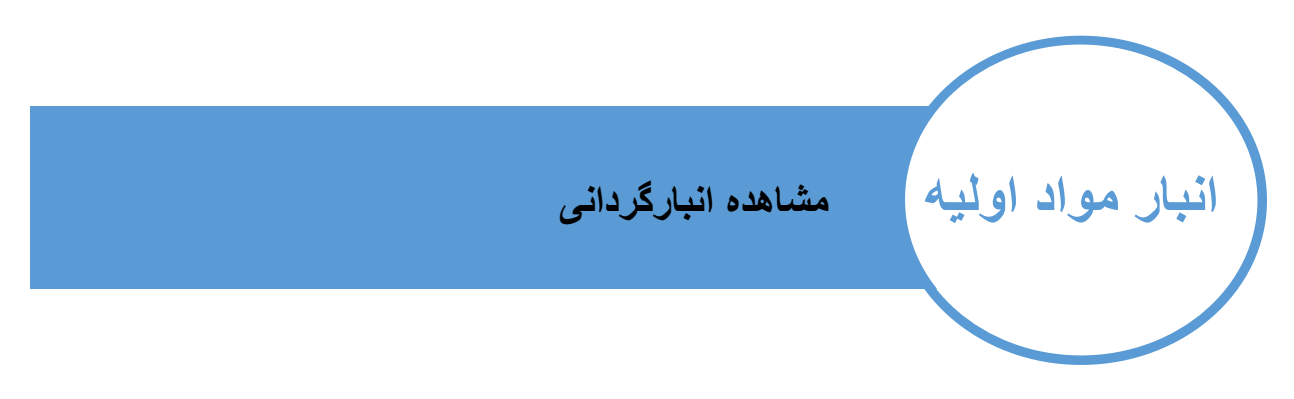

# در این بخش اطالعات انبارگردانی که تا کنون ثبت گردیده قابل مشاهده است

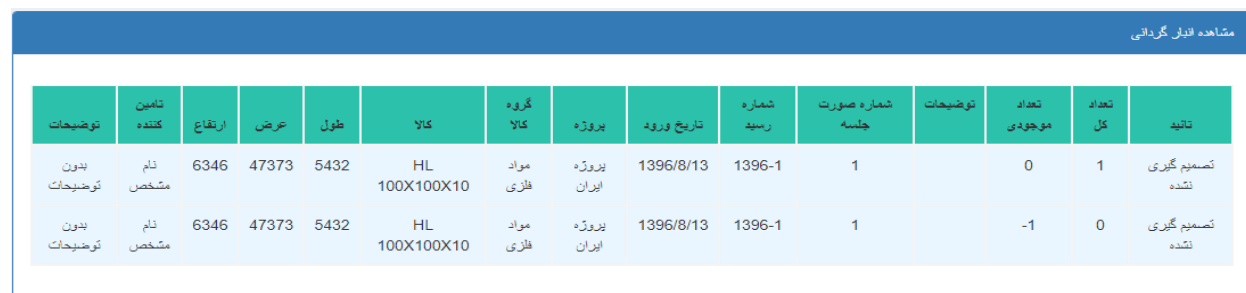